**GDS Utilities Crack Download X64 [Updated-2022]**

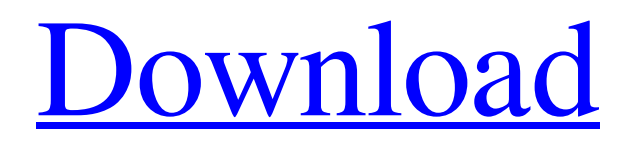

# **GDS Utilities Activation Code With Keygen [Mac/Win] 2022**

Version 1.1.1 is the latest release to this product, and it should be kept under close eye as bugs have been reported and fixed in this release. This release not only improves the tool behavior, but it also includes backwards compatibility for all operating systems supporting GDS4 format. New features: 1. Copied the info tool functionality to the conversion tool, allowing the user to select one of the supported destinations and get information about the file's contents 2. Added a new installation parameter: GDS\_TOOL\_DATE, to which users can refer in order to determine whether the tool was installed at a given day or if it was updated or upgraded since last installation (the information is collected from the registry) 3. Added support for GDS2 ASCII output format 4. Added the ability to delete GDS files (from one or more directories) using the GDS Utility 5. Improved the output functionality, updated the UI and added a new formatting options 6. Fixed a minor error in the info utility output Fixed errors: 1. Fixed an error related to the copying of the output to the clipboard 2. Fixed an error caused by the incorrect Mime type of GDS files from a specific publisher Known issues: 1. The application uses USB port for file transfer, and can cause problems in some cases 2. The save option is not supported when using the version prior to 1.1.1 The getFile method can be used to retrieve information about files on the system. This method can be used to get the path of the file or read the contents of a file. The method can be used to get information about the content of images like bitmaps, GIFs, JPEGs or any other types of files. This method can be used to get the name and path of pictures, which can be displayed on the screen. This is useful for the program to get the path of image files from the hard disk and save it to a temporary file. User can then use this file later to read its contents. Retrieve the path of any file on the system. The returned path is relative to the drive and the folder of the running application. The path returned contains all the information about the name, location, and size of the file. Retrieve the path of any file on the system. The returned path is relative to the drive and the folder of the running application. The path returned contains all the information about the name

# **GDS Utilities [March-2022]**

GDS Utilities Crack is a software package for Graphic Data System files. This software is designed to assist the engineers working on integrated circuits designing tasks in a standard CAD environment by translating between the CDB files used by Cadence circuits layout systems (E-cad, etc.), and the GDS file used for exporting file layouts. In this way, users can perform such tasks as partitioning files, manipulating files, annotating files, characterizing and sorting cells and polygons, and managing them. The utility performs the following functions: Create new files, convert files, retrieve content and characteristics of cells, polygons and layers; Manipulate files (partition, delete, export file or import to the other format); Set metadata using tags; Perform a batch process. GDS Utilities Full Crack Features: 1. Convert GDS 2, GDS and ASCII files into GDS formats; 2. Convert GDS 2, GDS and ASCII into a ZIP file for Windows; 3. Create GDS files; 4. Analyze GDS, GDS2, and ASCII files using the information tags; 5. Receive tag information regarding files; 6. Manage information regarding cells, polygons and layers; 7. Export and Import cells, polygons and layers in GDS2 format and GDS format; 8. Characterize cells, polygons and layers using operators to analyze the content; 9. Export cells, polygons and layers in ASCII format; 10. Import cells, polygons and layers to other formats; 11. Create GDS2 and ASCII files from GDS format files; 12. Retrieve and delete tags; 13. Delete cells, polygons and layers; 14. Split files to save time; 15. Serialize GDS and GDS2 files; 16. Serialize ASCII files; # Setup new GDS file; (GUI version of GDS Utilities Torrent Download) # Example: # GDS Utilities -c -C GDS\_b94a\_new.gds # Manage GDS files. # Example: # GDS Utilities -m -g GDS b94a.gds # Convolve files GDS b94a and GDS b94b. # Example: # GDS Utilities -C -c convolve -f GDS\_b94a.gds GDS\_b94b 6a5afdab4c

# **GDS Utilities For Windows 2022 [New]**

With GDS Utilities you can create, open and save the various types of GDS files, such as GDS files for the wafer drawing, as well as for the tester drawing, and for the circuit extraction. Many other functions are also included, such as: conversion of the GDS files to ASCII, retrieving information regarding cells, polygons and hierarchy, or extracting the schematics, for example.Plural and singular in English and Germanic languages: The influence of gender Abstract The grammatical variation between singular and plural forms in many languages is of great interest to a diverse range of disciplines, including linguistics, psychology, and cognitive sciences. So far, research has largely investigated how grammatical number affects linguistic processing and has revealed some well-established differences between these two grammatical categories. For instance, grammatical number has been shown to affect various aspects of language processing like word recognition, morphosyntactic processing, and reference resolution. In the present article, we will focus on gender in English and Germanic languages, but our theoretical framework is compatible with other grammatical categories, as well as with other languages. We will begin by giving a short overview of the research on gender in English and German, before introducing our theoretical approach of a universal grammatical gender, which is based on universal structural constraints on grammatical number, and generalizing to other grammatical categories.Q: Get a range of values from a String with regex I'm trying to parse a string using multiple regex patterns, but at some point I need to "get a range" of values from a string, say [2, 5]. For example, the string is like this: "Habbo, Some Room, [2, 5], Building, Room A" And I need to get a list of the results of the regex pattern: "Habbo", "Some Room", "[2, 5]", "Building", "Room A" I used to do this with regex: [a-zA-Z]+\s+\[(\d+),?(\d+)\]\s\*\[a-zA-Z]+ But it doesn't do what I wanted. My idea was, if I see the string beginning with "Habbo" (which I mean as the opening start position for the regex), I append the string beginning with "Habbo" to the List

#### **What's New In?**

The main feature of the application is the batch conversion. The user should select the folders or individual files (using the GUI), and the output format, using the provided fields. There are also the possibility to choose between GDS and GDS2. Users will have to set the path information for each folder, by copying the path from the Explorer window, or by typing it manually. GDS Utilities is part of the Intel Management Engine Software Suite. The Intel Management Engine Software Suite (Intel ME Software) includes Intel Management Engine software (IntelME) and Intel Management Engine Interface (Intel MEI) SDK. The application is run under Windows 7 and Windows 8, as well as Windows Server 2008 and Windows Server 2008 R2. The Intel ME Software suite can be downloaded using the automatic downloading function of the Intel ME Software, allowing users to use the application while downloading the latest update for ME Software. The IDE version contains the license information and a sample file, including the Google Earth API. A bug report will be automatically generated if a new license was entered. The license information can be entered using the provided window. iSync is an Intel® product for the control and synchronization of an IoT device or home appliance via the cloud. The product is based on remote cloud PC free. iSync supports iOS, Android and Windows devices and has a friendly UI for easy operation. - Integrated with iOS, Android and Windows devices can be connected to iSync - Home appliance management through the cloud can be performed via the web browser on the PC - iSync allows control and synchronization of an IoT device or home appliance via the cloud Connect an IoT device or home appliance via a web browser on a PC or laptop, and connect the IoT device or home appliance to iSync, iSync will automatically launch the iOS or Android version, and connect the respective interface automatically. iSync can be operated via a PC or laptop, and the operational status of the IoT device or home appliance can be monitored on the web browser. iSync can be used on the web, and allows you to manage IoT devices or home appliances such as smart lights or smart TVs. The software uses free cloud PC software, and has a complete case management function that allows you to manage IoT devices or home appliances to the cloud. - Operations on the cloud PC free - Home appliance management through the cloud can be performed via the web browser iSync allows control and synchronization of IoT devices or home appliances via the cloud -

# **System Requirements:**

Windows OS Mac OS Linux Minimum Requirements: Mac OS X 10.6 or later Minimum CPU: Pentium 4 or higher Ram: 1GB or higher RAM: 2GB or higher Video card: 64MB or higher Windows XP or higher HDD: 2GB or higher Minimum Disk Space: 150MB or higher Additional Requirements: Mac OS X 10.8 or later Additional RAM

<https://thebakersavenue.com/wp-content/uploads/2022/06/wachyri.pdf> [https://bbv-web1.de/wirfuerboh\\_brett/advert/voyager-win-mac/](https://bbv-web1.de/wirfuerboh_brett/advert/voyager-win-mac/) <https://in-loving-memory.online/redkix-desktop-app-license-key-full-download-3264bit/> <http://stroiportal05.ru/advert/shdow-player-crack-free-download-mac-win-2022-latest/> https://imeobi.jo/upload/files/2022/06/zcw8dvaClwH9OaXiznXb\_08\_1bdd483ac5404b7aa96f6aa0ca8511cc\_file.pdf <https://ksvgraphicstt.com/wp-content/uploads/2022/06/TrafficMon.pdf> https://myblogtime.com/wp-content/uploads/2022/06/QuickAgeCalculator\_Free\_X64.pdf [https://indoretalk.com/wp-content/uploads/2022/06/Shakki\\_Chat\\_\\_Crack\\_Download\\_2022Latest.pdf](https://indoretalk.com/wp-content/uploads/2022/06/Shakki_Chat__Crack_Download_2022Latest.pdf) <https://wakelet.com/wake/mckI8CiqpYvuT6R710HX0> [https://meuconhecimentomeutesouro.com/wp-content/uploads/2022/06/CINMIDI\\_\\_Crack\\_\\_.pdf](https://meuconhecimentomeutesouro.com/wp-content/uploads/2022/06/CINMIDI__Crack__.pdf)